Муниципальное автономное общеобразовательное учреждение «Средняя общеобразовательная школа п.Расково муниципального образования «Город Саратов»

Рассмотрено

на заседании ШМО ЕМЦ

МАОУ «СОШ п. Расково»

Протокол № 4

от 25.01.2023 г.

Ям Петракова Е.Н.

Согласовано

ЗД ПО УВР

MAOY

«СОШ п. Расково»

Дементьева О.Е

Утверждаю

Директор МАОУ

«СОШ п. Расково»

Приказ №15/1

от 26.01.2023 лехи

Демонстрационный вариант экзаменационной работы по информатике 8 класс за 2022-2023 учебный год

учителя Дементьевой Ольги Евгеньевны.

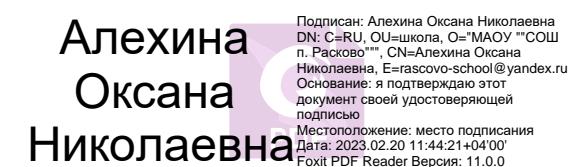

### **Пояснительная записка**

## **1. Назначение контрольных измерительных материалов (КИМ) ъкзаменационной работы по информатике**

Экзаменационная работа по информатике в 8 классе представляет собой форму промежуточной аттестации, проводимой в целях определения соответствия результатов освоения обучающимися основных образовательных программ основного общего образования требованиям федерального государственного образовательного стандарта за 8 класс. Для указанных целей используются контрольные измерительные материалы (КИМ), представляющие собой комплексы заданий стандартизированной формы, составленные по материалам ОГЭ по информатике.

Промежуточная аттестация проводится в соответствии с Федеральным законом от 29.12.2012 № 273-ФЗ «Об образовании в Российской Федерации» .

## **2. Документы, определяющие содержание КИМ экзаменационной работы**

Содержание КИМ определяется на основе федерального государственного образовательного стандарта основного общего образования (приказ Минобрнауки России от 17.12.2010 № 1897) с учётом Примерной основной образовательной программы основного общего образования (одобрена решением федерального учебно-методического объединения по общему образованию (протокол от 08.04.2015 № 1/15)). ООО ООЛ МАОУ «СОШ п.РАсково»

В КИМ обеспечена преемственность проверяемого содержания с федеральным компонентом государственного стандарта основного общего образования по информатике (приказ Минобразования России от 05.03.2004 № 1089 «Об утверждении федерального компонента государственных образовательных стандартов начального общего, основного общего и среднего (полного) общего образования»).

**3. Подходы к отбору содержания, разработке структуры КИМ экзаменационной работы**  Экзаменационная работа охватывает основное содержание курса информатики 8 класса в соответствии с ФГОС. Охвачен наиболее значимый материал, однозначно трактуемый в большинстве преподаваемых в школе вариантов курса информатики.

## **4. Характеристика структуры и содержания КИМ экзаменационной работы**

Вариант КИМ состоит из двух частей и включает в себя 15 заданий. Количество заданий, проверяющих каждый из предметных результатов, зависит от его вклада в реализацию требований ФГОС и объёмного наполнения материалов в курсе информатики основной школы.

Часть 1 содержит 13 заданий с кратким ответом. Ответы на задания части 1 даются соответствующей записью в виде натурального числа или последовательности символов (букв или цифр), записанных без пробелов и других разделителей. В части 1 задания выполняются без использования компьютера.

Часть 2 содержит 4 задания, для выполнения которых необходим компьютер. Задания этой части направлены на проверку практических навыков использования информационных технологий. В этой части 2 задания с кратким ответом (задания 12, 13) выполняются с помощью компьютера, ответ записывается в бланк ответов №1. и 2 задания с развёрнутым ответом в виде файла.

Последовательность выполнения заданий работы участник экзамена определяет самостоятельно.

## **5. Структура работы**

Работа состоит из 2 частей, в которых 15 заданий: базового уровня сложности 11, повышенного — 2, высокого — 2.

Заданий с кратким ответом  $-13$ , с развернутым ответом  $-2$ .

13 заданий выполняется без использования компьютера, 4 задания выполняется с использованием компьютера.

### **6. Продолжительность экзамена**

На выполнение всей работы отводится 2 часа (120 минут).

# **7. Дополнительные материалы и оборудование**

Перечень дополнительных материалов и оборудования, использование которых разрешено на ОГЭ: задания части 2 выполняются на компьютере. На компьютере установлены знакомые экзаменуемым программы (среды Кумир, Phyton).

Задания 12, 13 предусматривают поиск информации средствами операционной системы и текстового редактора. Для этого задания готовится специальный файл-архив с каталогами и файлами.

Задание 14 предусматривает разработку алгоритма для исполнителя «Робот». Для выполнения задания 14 рекомендуется использование учебной среды исполнителя «Робот». В качестве такой среды используется учебная среда разработки «Кумир», разработанная в НИИСИ РАН ttp://www.niisi.ru/kumir),

Задание 15 предусматривает запись алгоритма на универсальном языке программирования Phyton.

Решением заданий 14, 15 **части 2** является отдельный файл, подготовленный в соответствующей программе Экзаменуемые сохраняют данные файлы в каталог под именами, указанными организатором в аудитории.

# **8. Система оценивания выполнения отдельных заданий и экзаменационной работы в целом**

Правильное выполнение каждого из заданий 1–13 оценивается 1 баллом. Задание считается выполненным верно, если ответ записан в той форме, которая указана в инструкции по выполнению задания, и полностью совпадает с эталоном ответа. Максимальное количество первичных баллов, которое можно получить за выполнение заданий с кратким ответом, равно 13.

Выполнение заданий 14 и 15 с развёрнутым ответом оценивается от 0 до 2 баллов. Максимальное количество баллов за работу 17 баллов.

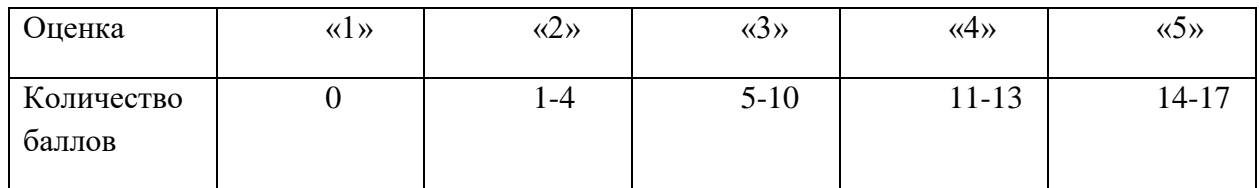

Перевод первичных баллов в оценку

# **План экзаменационной работы по информатике за 8 класс**

Работа состоит из 15 заданий: базового уровня сложности 11, повышенного — 2, высокого — 2.

Заданий с кратким ответом  $-13$ , с развернутым ответом  $-2$ .

Работа рассчитана на 120 минут.

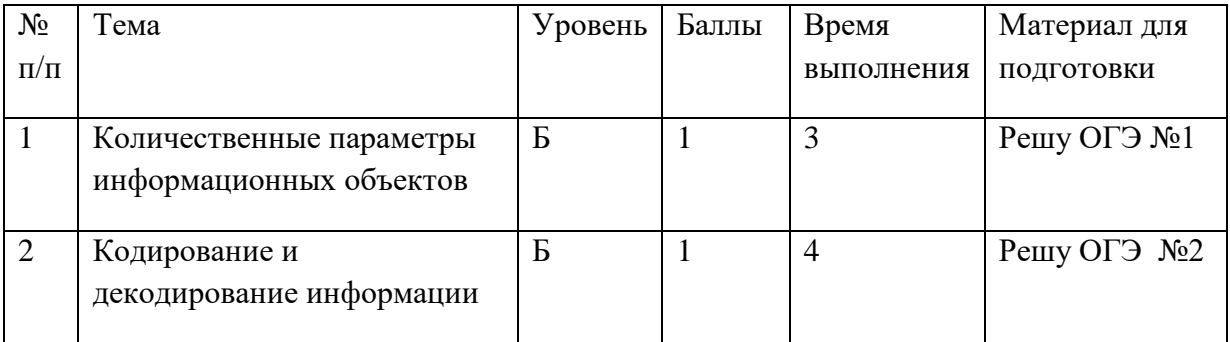

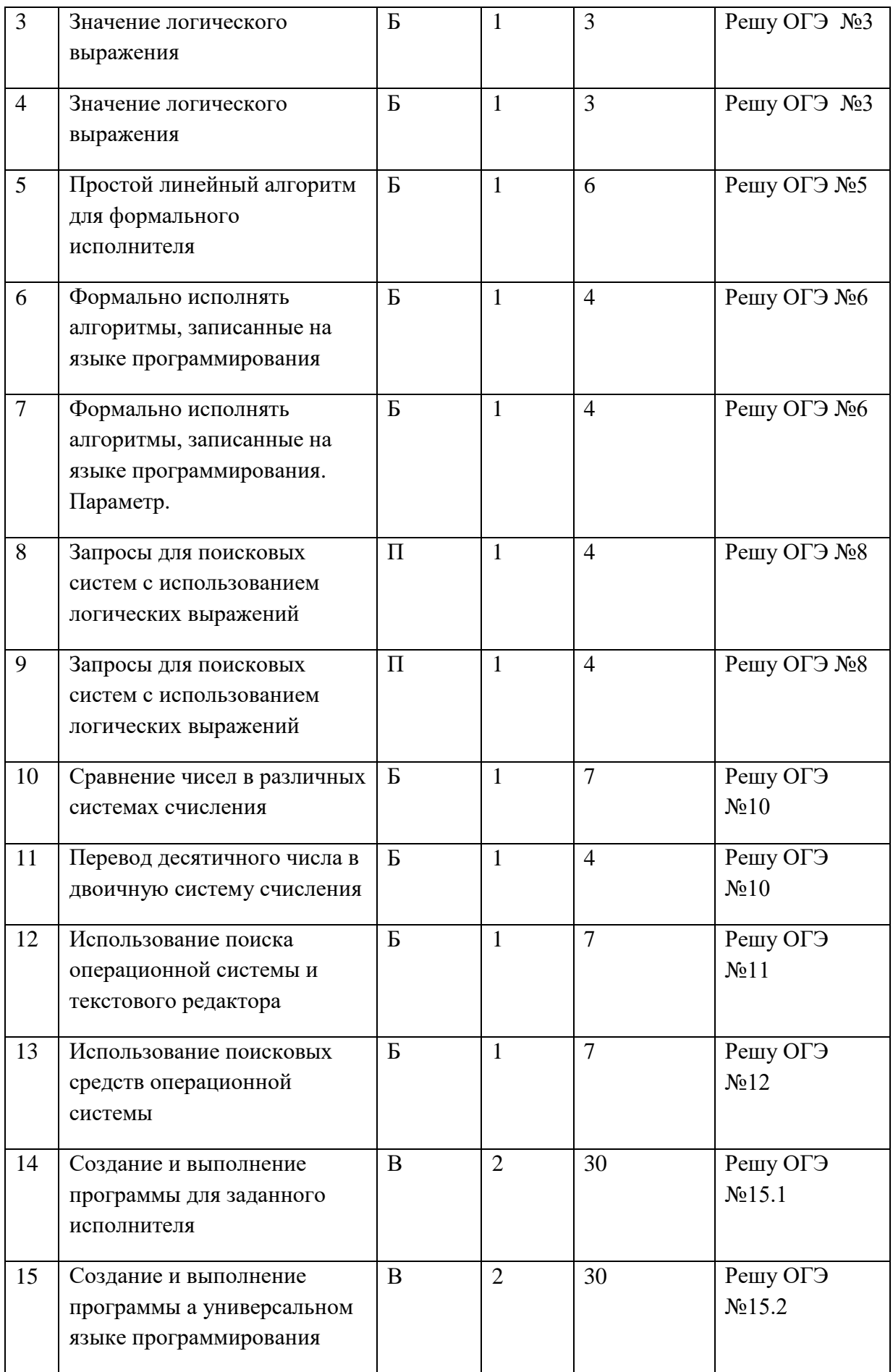

# Лемонстрационный вариант экзаменационной работы по информатике за 8 класс

1. В одной из кодировок Unicode каждый символ кодируется 16 битами. Ваня написал текст (в нём нет лишних пробелов):

«Уфа, Азов, Пермь, Белово, Вологда, Камбарка, Соликамск — города России».

Ученик вычеркнул из списка название одного из городов. Заодно он вычеркнул ставшие лишними запятые и пробелы — два пробела не должны идти подряд.

При этом размер нового предложения в данной кодировке оказался на 22 байта меньше, чем размер исходного предложения. Напишите в ответе вычеркнутое название города России.

2. На киностудии снимали фильм про шпионов и закодировали сообщение придуманным шифром. В сообщении присутствуют только буквы приведённого фрагмента кодовой таблины:

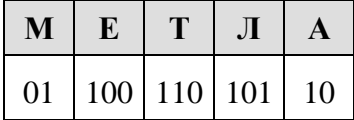

Определите, какое сообщение закодировано в строчке:

## 1101000110.

В ответе запишите последовательность букв без запятых и других знаков препинания.

- 3. Напишите наибольшее целое число х, для которого истинно высказывание: HE  $(X \le 10)$  **H** HE  $(X > 16)$ .
- 4. Для какого целого числа Х ЛОЖНО высказывание:  $(X > 7)$  **HJIM HE**  $(X > 6)$ .
- 5. У исполнителя Гамма две команды, которым присвоены номера:

## 1. прибавь 3: 2. умножь на **b**

 $(b$  — неизвестное натуральное число;  $b \ge 2$ ).

Выполняя первую из них, Гамма увеличивает число на экране на 3, а выполняя вторую, умножает это число на b. Программа для исполнителя Гамма — это последовательность номеров команд. Известно, что программа 11211 переводит число 1 в число 97. Определите значение *b*.

6. Ниже приведена программа, записанная на языке программирования.

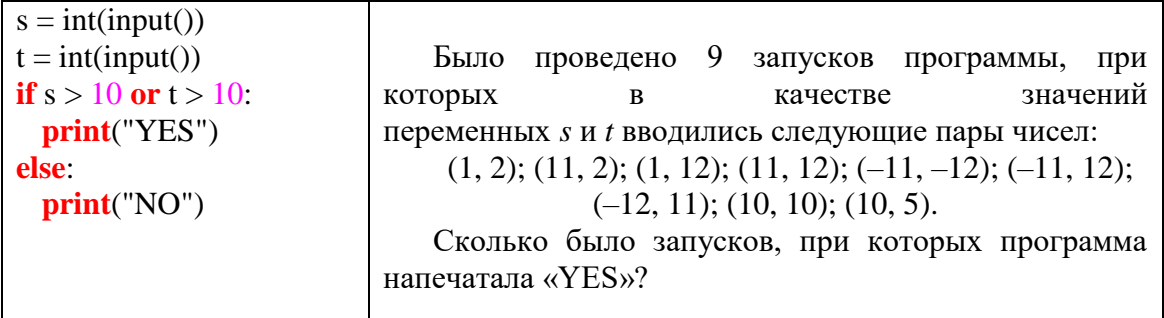

7. Ниже приведена программа, записанная на языке программирования.

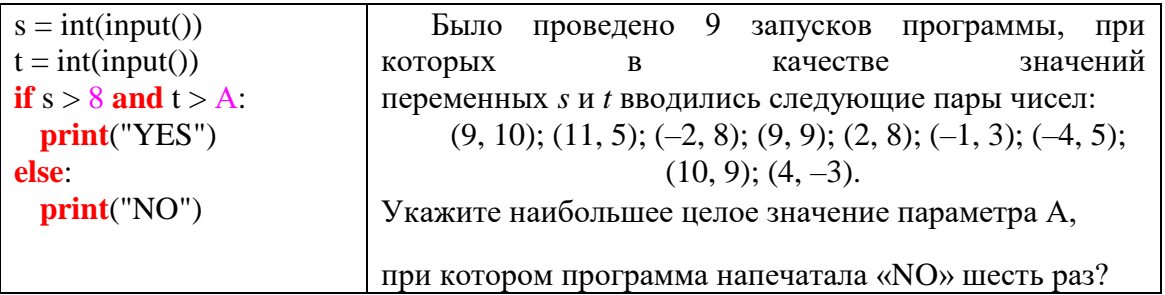

8. В языке запросов поискового сервера для обозначения логической операции «ИЛИ» используется символ «|», а для обозначения логической операции «И» — символ «&».

В таблице приведены запросы и количество найденных по ним страниц некоторого сегмента сети Интернет.

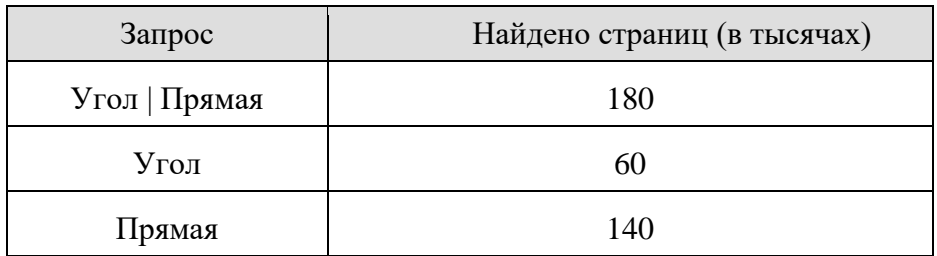

Какое количество страниц (в тысячах) будет найдено по запросу

Угол & Прямая?

Считается, что все запросы выполнялись практически одновременно, так что набор страниц, содержащих все искомые слова, не изменялся за время выполнения запросов.

9. В языке запросов поискового сервера для обозначения логической операции «ИЛИ» используется символ «|», а для логической операции «И»  — символ «&».

В таблице приведены запросы и количество найденных по ним страниц некоторого сегмента сети Интернет.

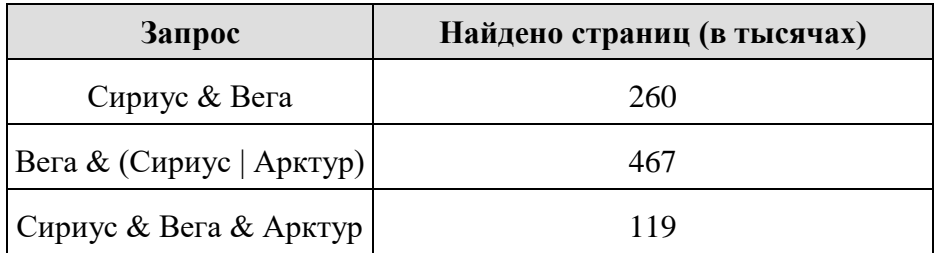

Какое количество страниц (в тысячах) будет найдено по запросу Вега & Арктур ? Считается, что все запросы выполнялись практически одновременно, так что набор страниц, содержащих все искомые слова, не изменялся за время выполнения запросов.

- 10. Среди приведённых ниже трёх чисел, записанных в различных системах счисления, найдите максимальное и запишите его в ответе в десятичной системе счисления. В ответе запишите только число, основание системы счисления указывать не нужно.  $38_{16}$ , 75<sub>8</sub>, 110100<sub>2</sub>.
- 11. Переведите число 127 из десятичной системы счисления в двоичную систему счисления. Сколько единиц содержит полученное число? В ответе укажите одно число – количество единиц.

12. В одном из произведений И. С. Тургенева, текст которого приведён подкаталоге **Тургенев** каталога **DEMO-12**, присутствует произведение, в котором упоминается имя «Вонифатий». С помощью поисковых средств операционной системы и текстового редактора выясните фамилию человека, которому посвящено это произведение. Выполните задание, распаковав архив на своём компьютере (сайт решу ОГЭ, задание11).

[DEMO-12.rar](https://inf-oge.sdamgia.ru/get_file?id=48458)

13. Сколько файлов с расширением .txt содержится в подкаталогах каталога **Проза**? В ответе укажите только число.

Выполните задание, распаковав архив на своём компьютере. (сайт решу ОГЭ, задание12).

#### [DEMO-12.rar](https://inf-oge.sdamgia.ru/get_file?id=48458)

14. Исполнитель Робот умеет перемещаться по лабиринту, начерченному на плоскости, разбитой на клетки. Между соседними (по сторонам) клетками может стоять стена, через которую Робот пройти не может. У Робота есть девять команд. Четыре команды  — это команды-приказы:

#### **вверх вниз влево вправо**

При выполнении любой из этих команд Робот перемещается на одну клетку соответственно: вверх ↑ вниз ↓, влево ← , вправо →. Если Робот получит команду передвижения сквозь стену, то он разрушится. Также у Робота есть команда **закрасить**, при которой закрашивается клетка, в которой Робот находится в настоящий момент.

Ещё четыре команды  — это команды проверки условий. Эти команды проверяют, свободен ли путь для Робота в каждом из четырёх возможных направлений:

#### **сверху свободно  снизу свободно  слева свободно  справа свободно**

Эти команды можно использовать вместе с условием **«если»**, имеющим следующий вид: **если** *условие* **то**

```
последовательность команд
все
```
Здесь *условие*  — одна из команд проверки условия. *Последовательность команд*  — это одна или несколько любых команд-приказов. Например, для передвижения на одну клетку вправо, если справа нет стенки, и закрашивания клетки можно использовать такой алгоритм: **если справа свободно то**

**вправо закрасить все**

В одном условии можно использовать несколько команд проверки условий, применяя логические связки **и, или, не,** например:

### **если (справа свободно) и (не снизу свободно) то вправо все**

Для повторения последовательности команд можно использовать цикл **«пока»**, имеющий следующий вид: **нц пока** *условие последовательность команд*

**кц**

Например, для движения вправо, пока это возможно, можно использовать следующий алгоритм:

**нц пока справа свободно**

#### **вправо кц**

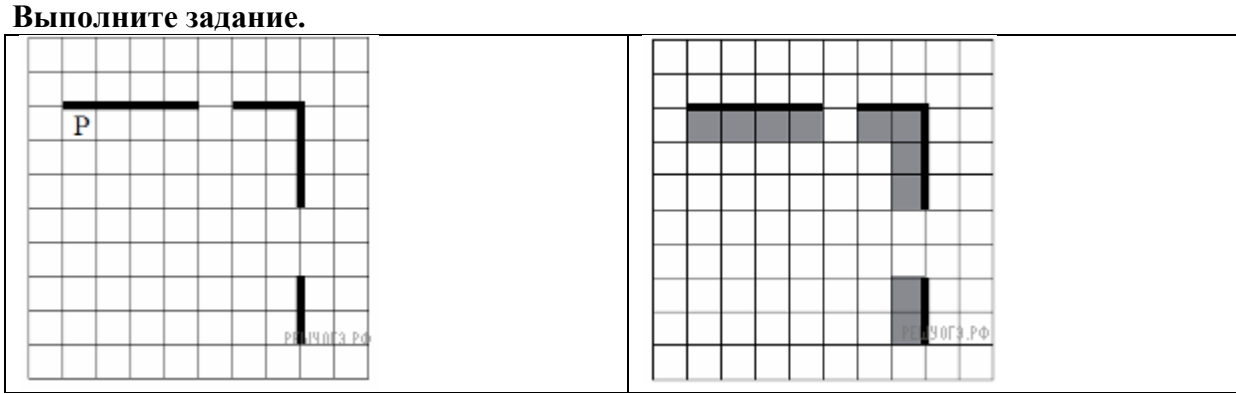

На бесконечном поле есть горизонтальная и вертикальная стены. Правый конец горизонтальной стены соединён с верхним концом вертикальной стены. Длины стен неизвестны. В каждой стене есть ровно один проход, точное место прохода и его ширина неизвестны. Робот находится в клетке, расположенной непосредственно под горизонтальной стеной у её левого конца. На рисунке указан один из возможных способов расположения стен и Робота (Робот обозначен буквой «Р»).

Напишите для Робота алгоритм, закрашивающий все клетки, расположенные непосредственно ниже горизонтальной стены и левее вертикальной стены. Проходы должны остаться незакрашенными. Робот должен закрасить только клетки, удовлетворяющие данному условию. Например, для приведённого выше рисунка Робот должен закрасить следующие клетки (см. рис.).

При исполнении алгоритма Робот не должен разрушиться, выполнение алгоритма должно завершиться. Конечное расположение Робота может быть произвольным. Алгоритм должен решать задачу для любого допустимого расположения стен и любого расположения и размера проходов внутри стен. Алгоритм может быть выполнен в среде формального исполнителя или записан в текстовом редакторе. Сохраните алгоритм в текстовом файле.

15. Напишите программу, которая в последовательности натуральных чисел определяет максимальное число, кратное 5. Программа получает на вход количество чисел в последовательности, а затем сами числа. В последовательности всегда имеется число, кратное 5. Количество чисел не превышает 1000. Введённые числа не превышают 30 000. Программа должна вывести одно число  — максимальное число, кратное 5.

## **Пример работы программы:**

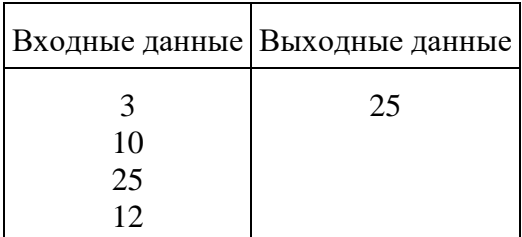

## **Демонстрационный вариант экзаменационная работы по информатике 8 класс**

Критерии оценивания

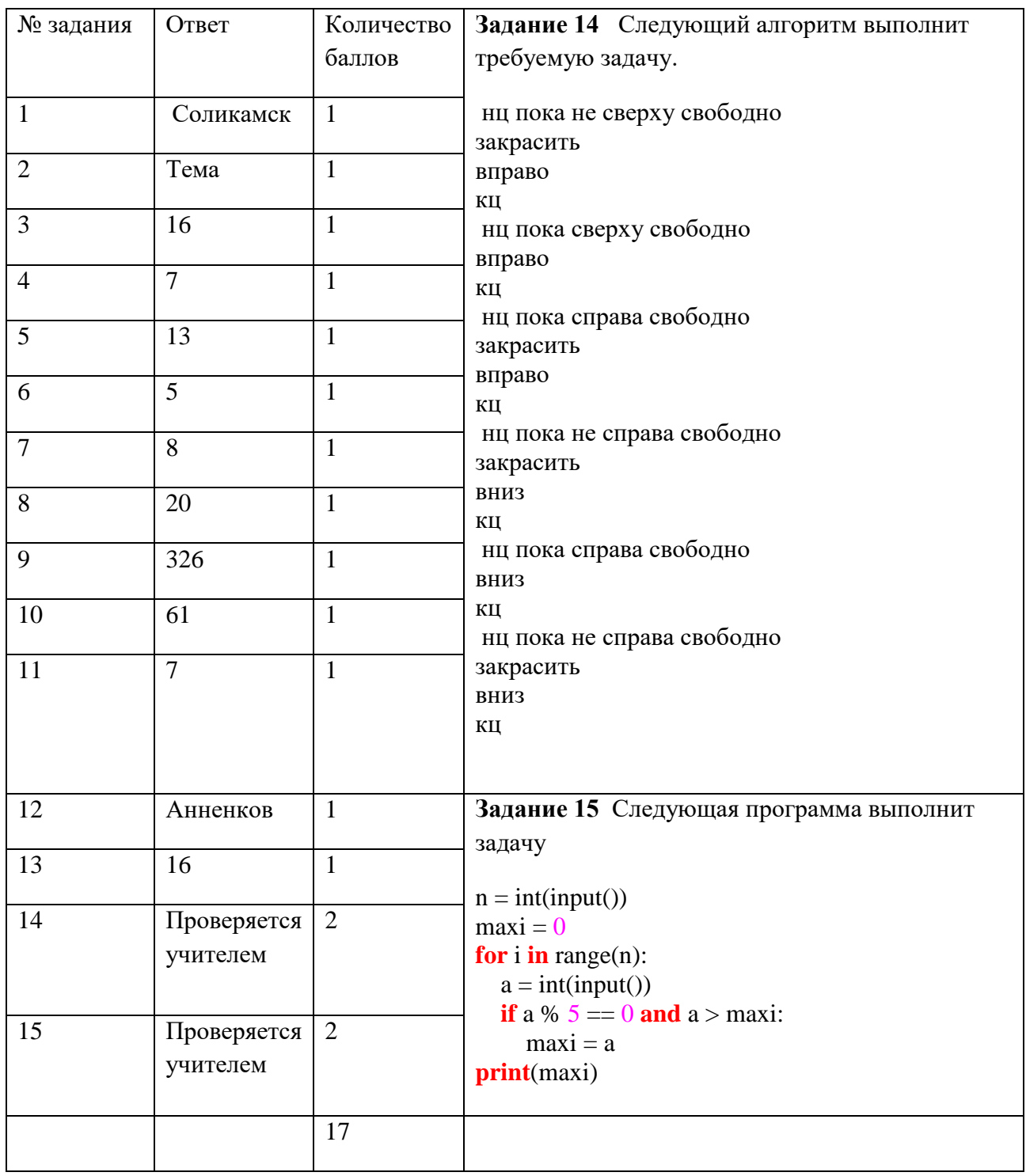

Перевод первичных баллов в оценку

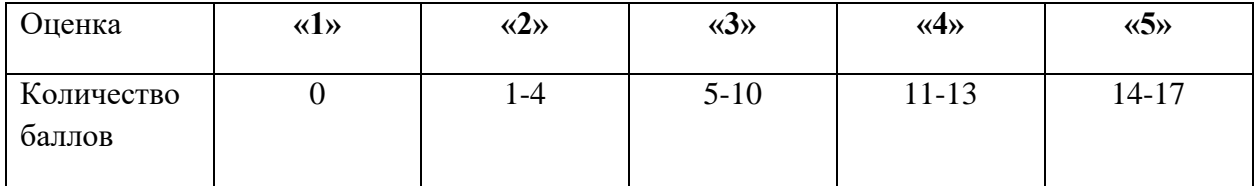